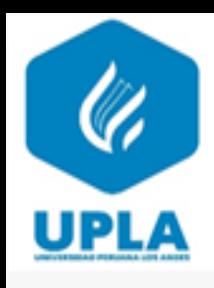

# UNIVERSIDAD PERUANA LOS ANDES

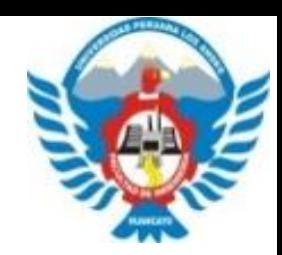

## **FACULTAD DE INGENIERÍA**

## **Escuela Profesional de Ingeniería Civil**

## Asignatura: Cimentaciones

Ing. Manuel Iván Maita Pérez

**Email: d.mmaita@upla.edu.pe**

**HUANCAYO - 2023**

#### **DISEÑO DE CIMENTACIONES UNIDAD SUPERFICIALES CONTINUAS UPLA II**

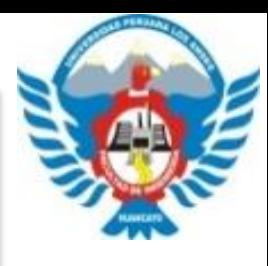

### *TEMA: Diseño de Zapatas Combinada*

Objetivo: Comprender y aplicar las cimentaciones superficiales continuas a través de los límites de propiedad, excentricidad y propiedades mecánicas del suelo para un mejor comportamiento estructural y desarrollo satisfactorio de los proyectos de ingeniería.

## **DISEÑO DE ZAPATAS COMBINADAS**

Ejemplo:

Diseñar la zapata combinada para las columnas ubicadas en el eje A-2, eje B-2 y estados de carga que se muestra en la figura. Considere  $f^{\prime}c = 210$ kg/cm<sup>2</sup> y fy=4200kg/cm<sup>2</sup>.

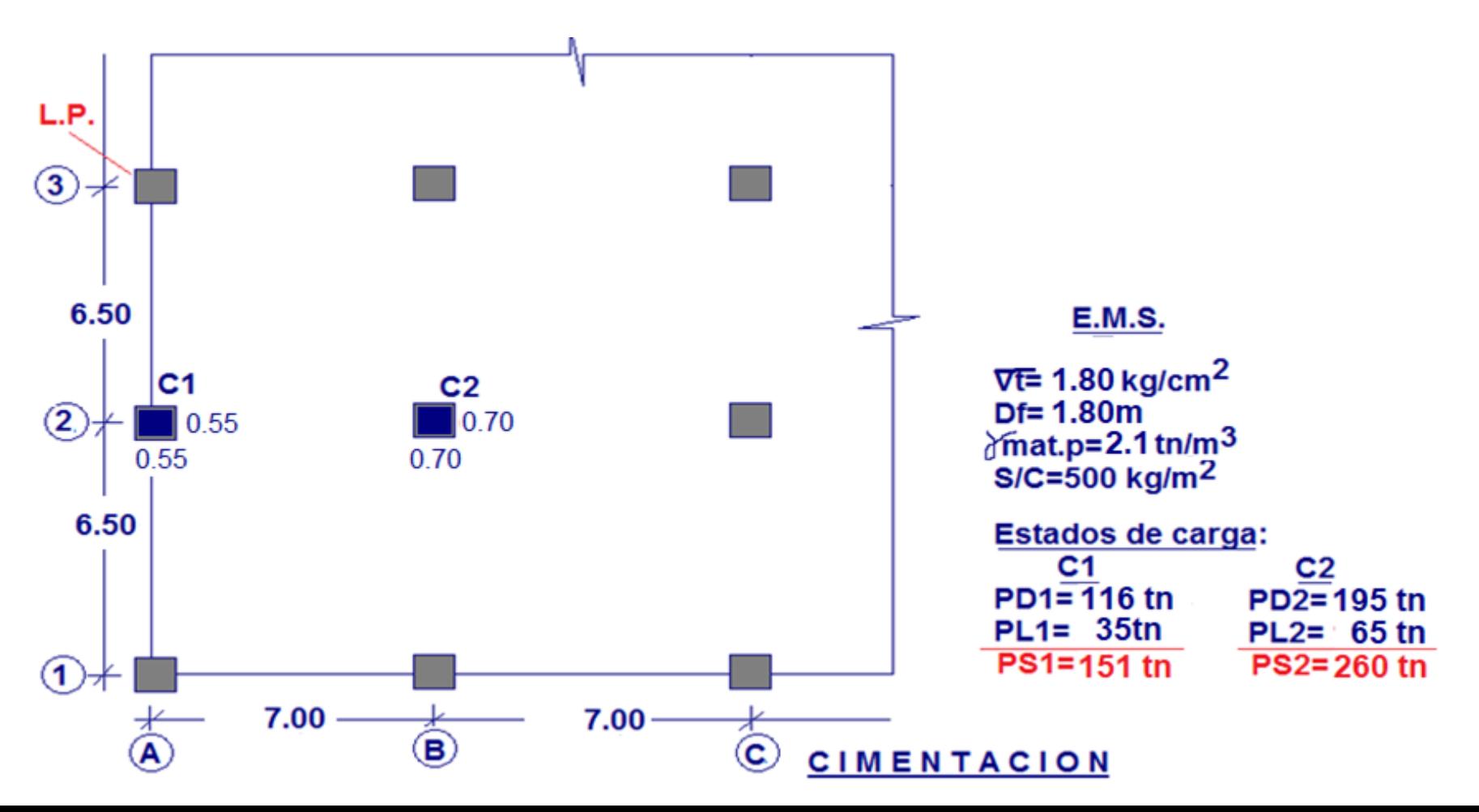

#### Planteamiento:

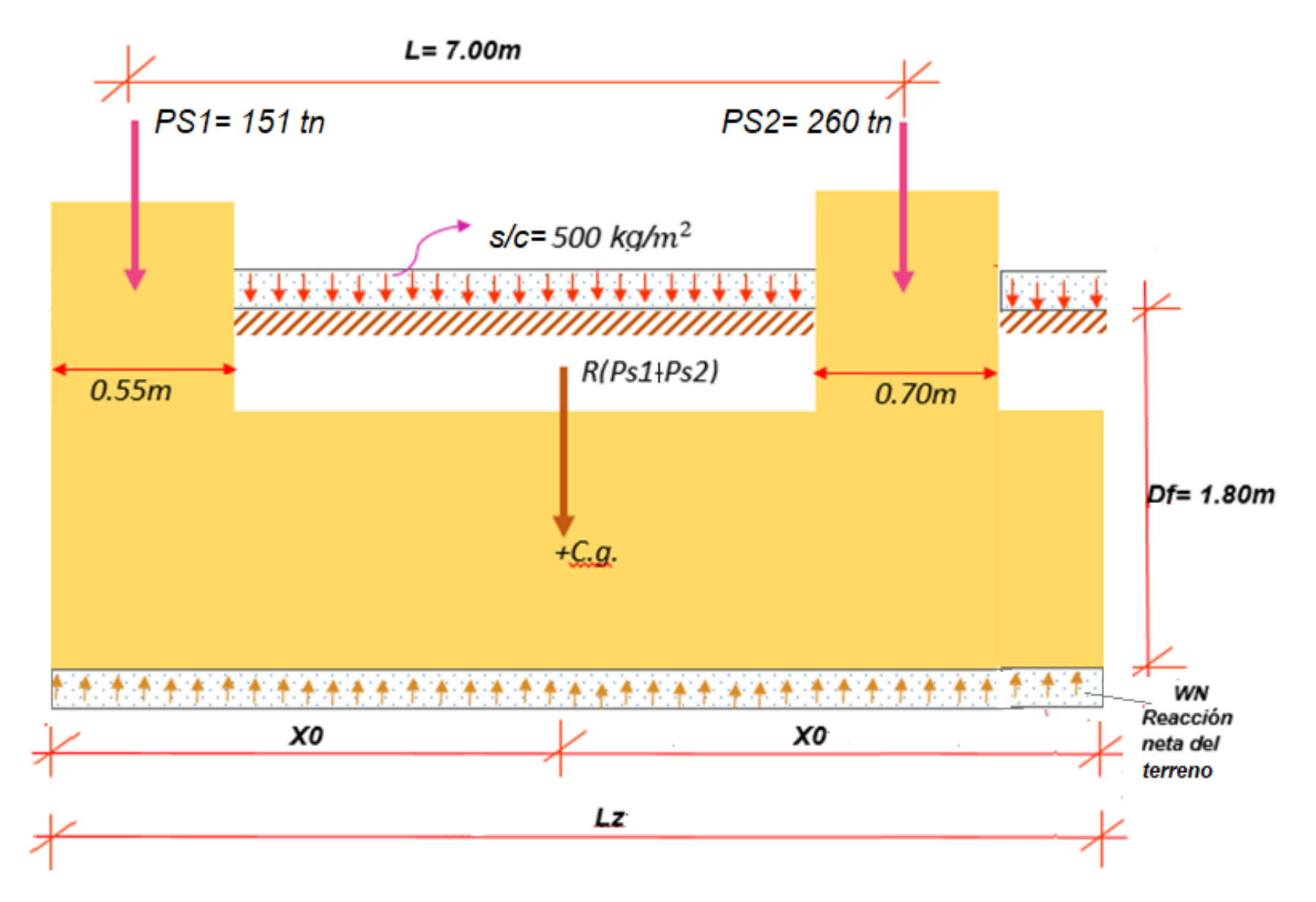

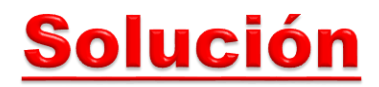

*1. Cálculo de la capacidad portante neta del suelo*

*σn= σt- ϓmatp. x Df-S/C σn= 18Tn/*<sup>2</sup> *-2.10mx1.80m-0.50Tn/*<sup>2</sup>

*σn= 13.72Tn/*<sup>2</sup>

*2. Cálculo del área de zapata*

$$
Az = \frac{Ps1 + Ps2}{\sigma n}
$$
  
Az =  $\frac{151 \text{ }tn + 260 \text{ }tn}{13.72 \text{ }Tn/m^2}$   
Az = 30m<sup>2</sup>

#### *3. Cálculo de la posesión de la resultante del Ps1 y Ps2 (X0)*

$$
R = Ps1 + Ps2 = 151 + 260 = 411tn
$$
  
\n
$$
R.X0 = Ps1x\frac{T1}{2} + Ps2x(l + \frac{T1}{2})
$$
  
\n
$$
X0 = \frac{Ps1x\frac{T1}{2} + Ps2x(l + \frac{T1}{2})}{R} = \frac{151x\frac{0.55}{2} + 260x(7 + \frac{0.55}{2})}{411}
$$
  
\n
$$
X0 = 4.70m
$$
  
\n
$$
X0 = 4.70m
$$
  
\n
$$
X = 60x(7 + \frac{0.55}{2})
$$

 *Determinación de la longitud de la zapata (Lz) Lz=2(X0)=2(4.70)=9.40m*

*Lz=9.40m*

 *Determinación del ancho B: B =*  $\boldsymbol{L}\boldsymbol{z}$ =  $30m^2$  $9.40m$ **=** *3.20m Az=L x B=9.40x3.20m*

#### *4. Cálculo de la altura de zapata (hz)*

- *Amplificación de carga según R.N.E PU 1=1.4PD+1.7PL=1.4(116)+1.7(35)=221.9tn PU 2=1.4PD+1.7PL=1.4(195)+1.7(65)=383.5tn*
- *Cálculo de la reacción neta última por longitud (L):*

 $WWU=\frac{PU1+PU2}{I}$ L *=*  $221tn + 383.5tn$  $9.40m$ *=64.40tn/ml*

*Cálculo de la reacción por unidad de área:*

*Wnu=*  $\boldsymbol{B}$ *=* 64.40 3.20 *=20.12tn/*<sup>2</sup>*=2.01kg/*<sup>2</sup>

*La altura de la zapata se obtendrá:*

 $hz=0.11x$   $l_1x\sqrt{Wnu} = 0.11x6.38x\sqrt{2.01}$ 

*hz=1.00m*

#### *5. Calculo de los momentos flectores y fuerzas cortantes máximos*

#### *EN SENTIDO LONGITUDINAL*

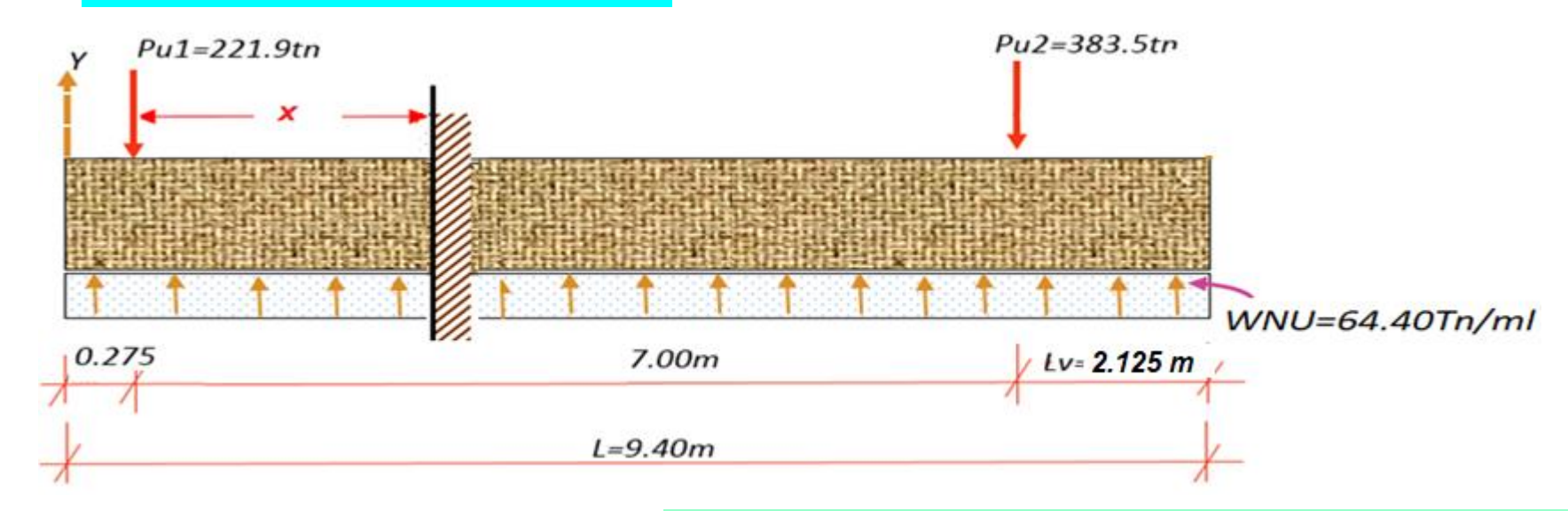

*Si el cortante (v) a la distancia x=0 el momento es máximo:*

 $Vx = 0 \rightarrow Mmax$ .

*Suponiendo: 0.275* **≤ X ≤ 7.275**

**Se tendrá:**

 $Vx=64.40X-221.9=0$   $\rightarrow X=\frac{221.9}{64.40}$ 64.40 **=3.45m** *Si hacemos:*  $\sum Mx = 0$ *Mmax*= *WNU*  $x^{\frac{x^2}{2}}$  $\overline{\mathbf{c}}$ **- Pu1(x-0.275)** *Mmax= 64.40 x*  $3.45^2$  $\overline{\mathbf{2}}$ **- 221.9 (3.45-0.275)** *Mmax= - 321.27 tn.m*

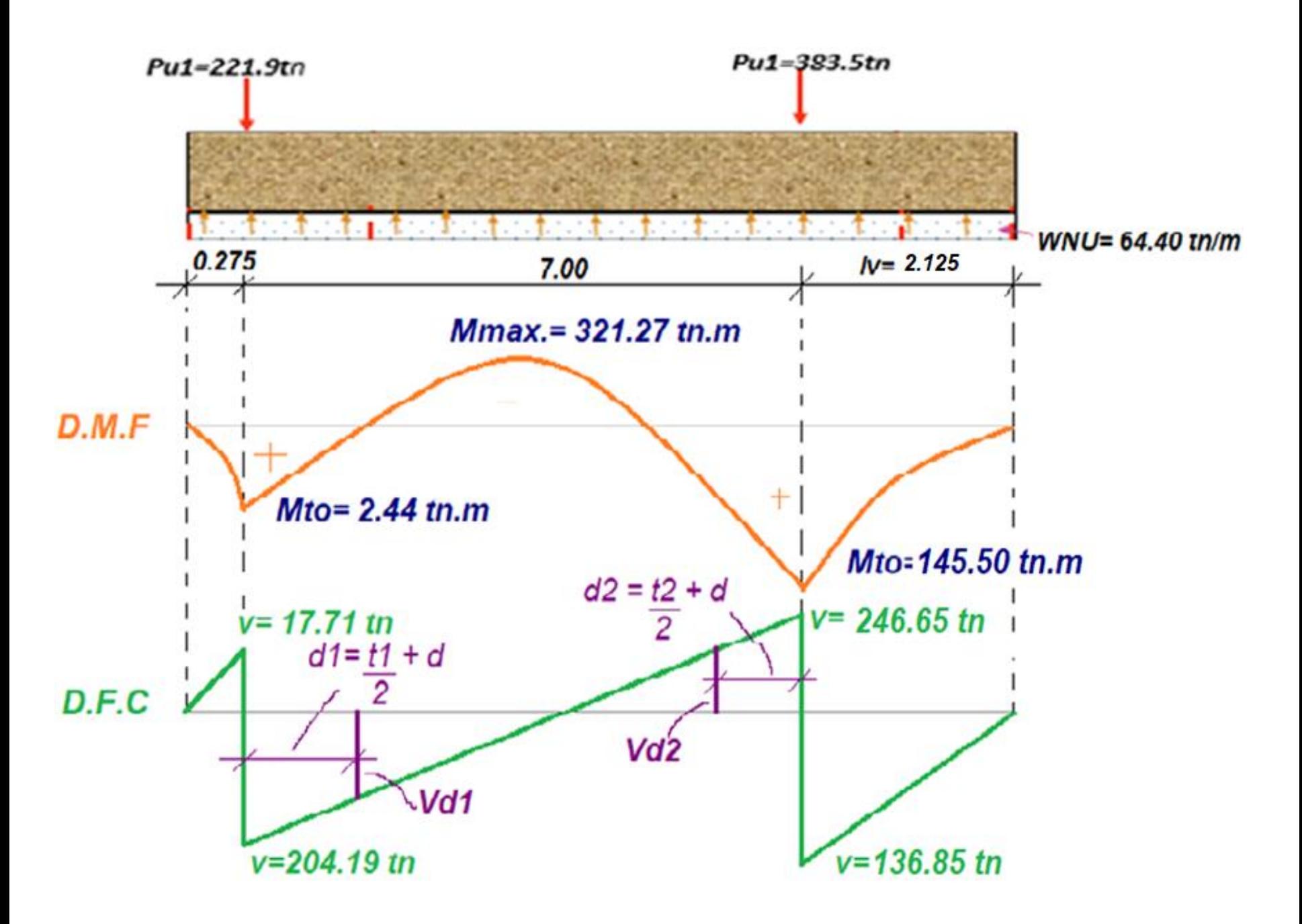

#### **hz=1.00m**

- **Peralte Efectivo:** d=hz-(rec.+ $\frac{\emptyset}{2}$ 2  $)=100-(5+\frac{2.54}{3})$ 2 )=93.73 cm
- **Calculo de las distancias d1 y d2 y el cortante a esas distancias d1** =  $\frac{T1}{2}$  $\frac{r_1}{2}$  +  $d = \frac{55}{2}$  $\frac{55}{2}$  + 93.73 = 121.23 cm

$$
d2 = \frac{r_2}{2} + d = \frac{r_0}{2} + 93.73 = 128.73 \text{ cm}
$$

#### • **cortantes: Vd2 = 246.65 - WNUxd2 = 246.65 - 64.40x1.21 = 168.73 tn**

**Vd1= 204.19 - WNUxd1 = 204.19 - 64.40x1.29 = 121.11 tn**

∴**Vd2>Vd1**

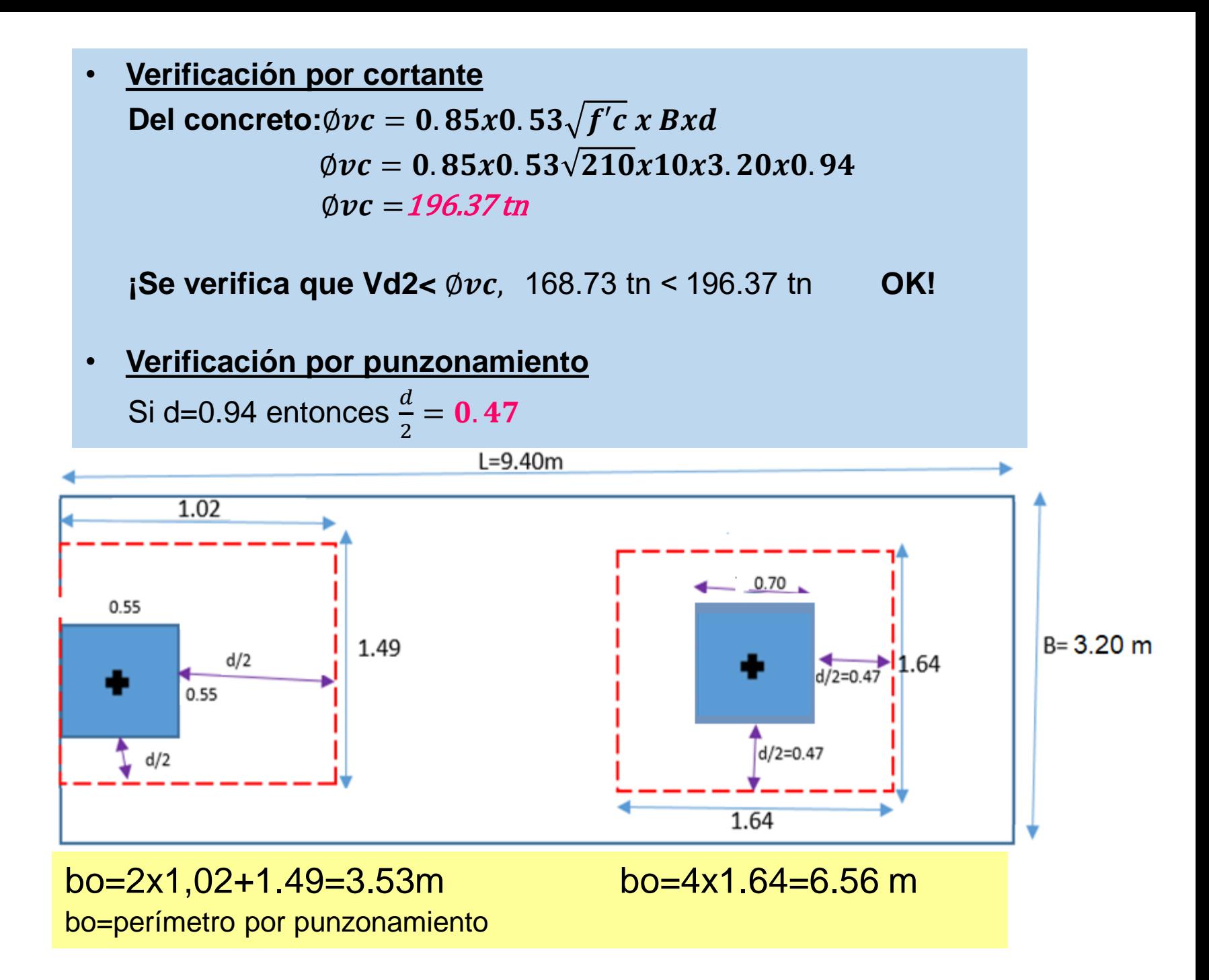

- **A. COLUMNA EXTERIOR(PU1):**
- **Corte critico por punzonamiento Vdu = Pu1 -**  $\frac{N U}{B} \chi \left(T1 + \frac{d}{2}\right)$  $\frac{a}{2} (T1 + d)$ Vdu = 221.9  $\frac{64.40}{3.30}$  $\frac{34.40}{3.20}$  x(1.02)(1.49 **Vdu=191.31 tn**

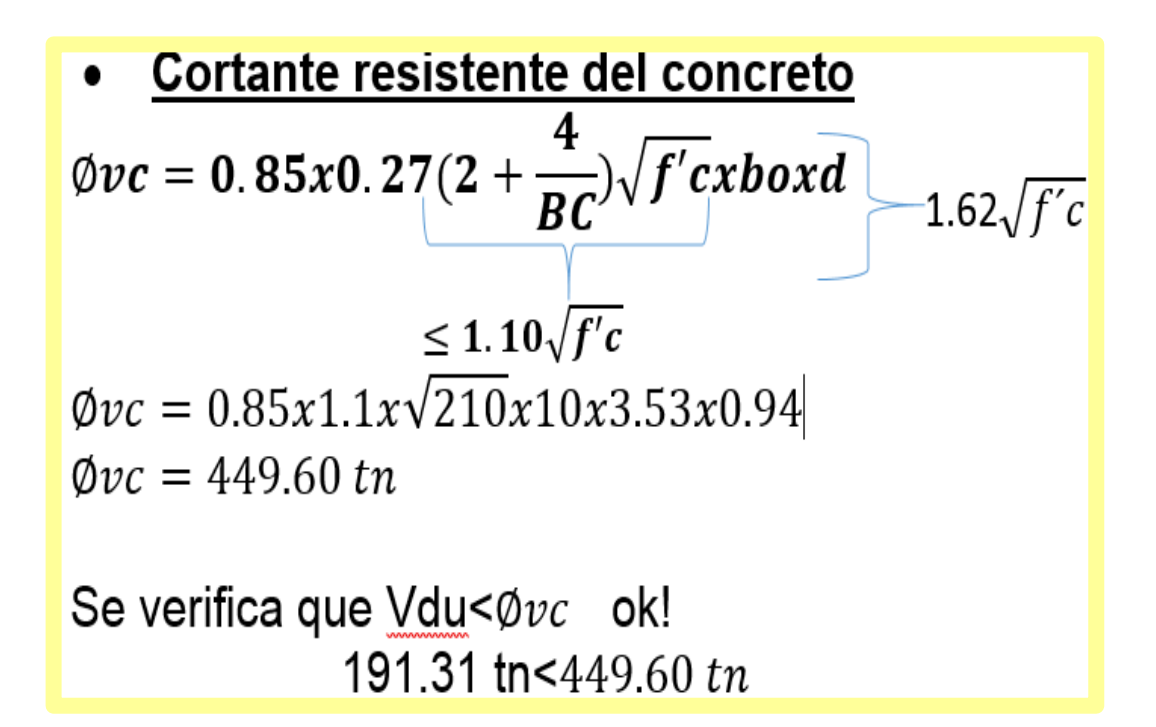

#### **B.COLUMNA INTERIOR(PU2)**

• **Corte critico por punzonamiento Vdu = Pu2 -**  $\boldsymbol{B}$  $x(T1 + d)(T1 + d)$ Vdu =  $383.5$ tn -  $\frac{64.40}{3.38}$  $x(1.64)(1.64)$ 

3.20 **Vdu = 329.37 tn**

• **Cortante resistente del concreto**  $\phi$ vc = 0.85x1.1x $\sqrt{f'c}x10xb\alpha xd$  $\phi v c = 0.85x1.1x\sqrt{210}x10x6.56x0.94$  $\phi v c = 835.51 \text{ } t n$ 

**Se verifica que Vdu<**Øvc **ok!** 329.37 tn  $\lt$  835.51 tn

#### *6. Diseño por Flexión*

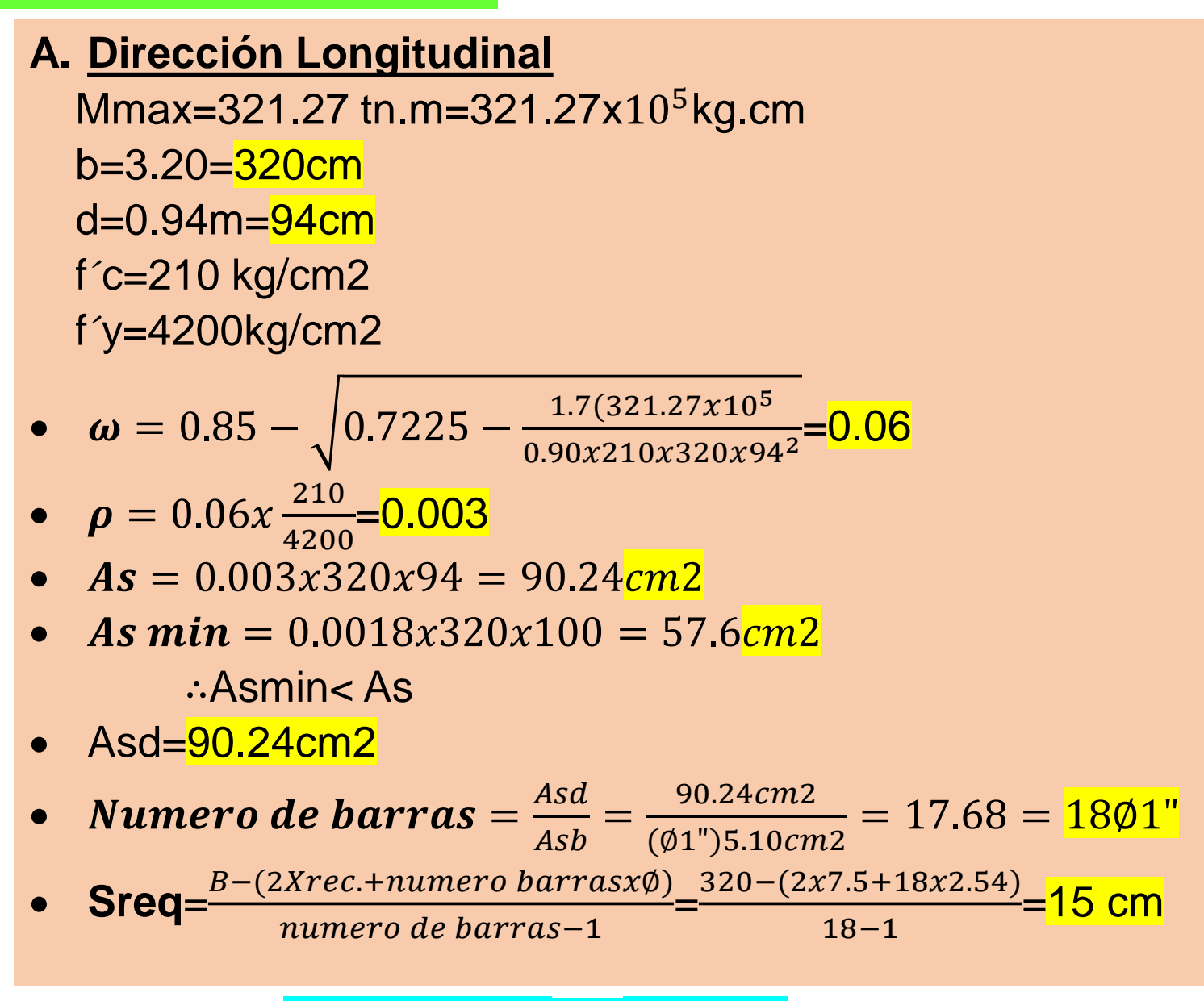

#### **Usaremos 18** $\emptyset$  1" @15cm

#### **Acero de montaje**

Se recomienda lo siguiente: Si el diámetro principal  $\phi p \geq \frac{3}{4}$  $rac{3}{4}$  Ømontaje = Ø $rac{1}{2}$  $\frac{1}{2}$ " y S = 36 $\emptyset$ P Si el diámetro principal  $\phi p < \frac{3}{4}$  $rac{3}{4}$  Ømontaje = Ø $rac{3}{8}$  $\frac{5}{8}$ " y S = 36ØP  $\therefore$  Usar  $\phi \frac{1}{2}$ 2 S=36x2.54=90cm

Smax=45cm

Usaremos  $\phi \frac{1}{2}$  $\frac{1}{2}$ "@. $45cm$ 

#### **Diseño del refuerzo inferior (col.2)**

Mmax=145.40 tn.m=145.40x105kg.cm

b=3.20=320cm

d=0.94m=94cm

f´c=210 kg/cm2

f´y=4200kg/cm2

• 
$$
\omega = 0.85 - \sqrt{0.7225 - \frac{1.7(145.40x10^5)}{0.90x210x320x94^2}} = 0.03
$$

• 
$$
\rho = 0.014x \frac{210}{4200} = 0.0015
$$

• 
$$
As = 0.0007x320x94 = 45.12 \text{cm2}
$$

• As  $min = 0.0018x320x100 = 57.6cm2$ 

∴Asmin< As

- Asd=57.60cm2
- Numero de barras  $=\frac{Asd}{Asb}$ Asb  $=\frac{57.60cm2}{(0.1)^{13} \times 10cm}$  $(Ø1")5.10cm2$  $= 11.3 = 1101$ "  $\bullet$  **Sreq**= $\frac{B-(2Xrec.+numero\text{ barras} \chi \phi)}{numave\text{ ds}hawres\text{ s}}$ numero de barras−1  $=\frac{320-(2x7.5+11x2.54)}{11.1}$ 11−1 =25 cm

**Usaremos 11**∅ " **@.25cm**

#### **B. En la direccion transversal**

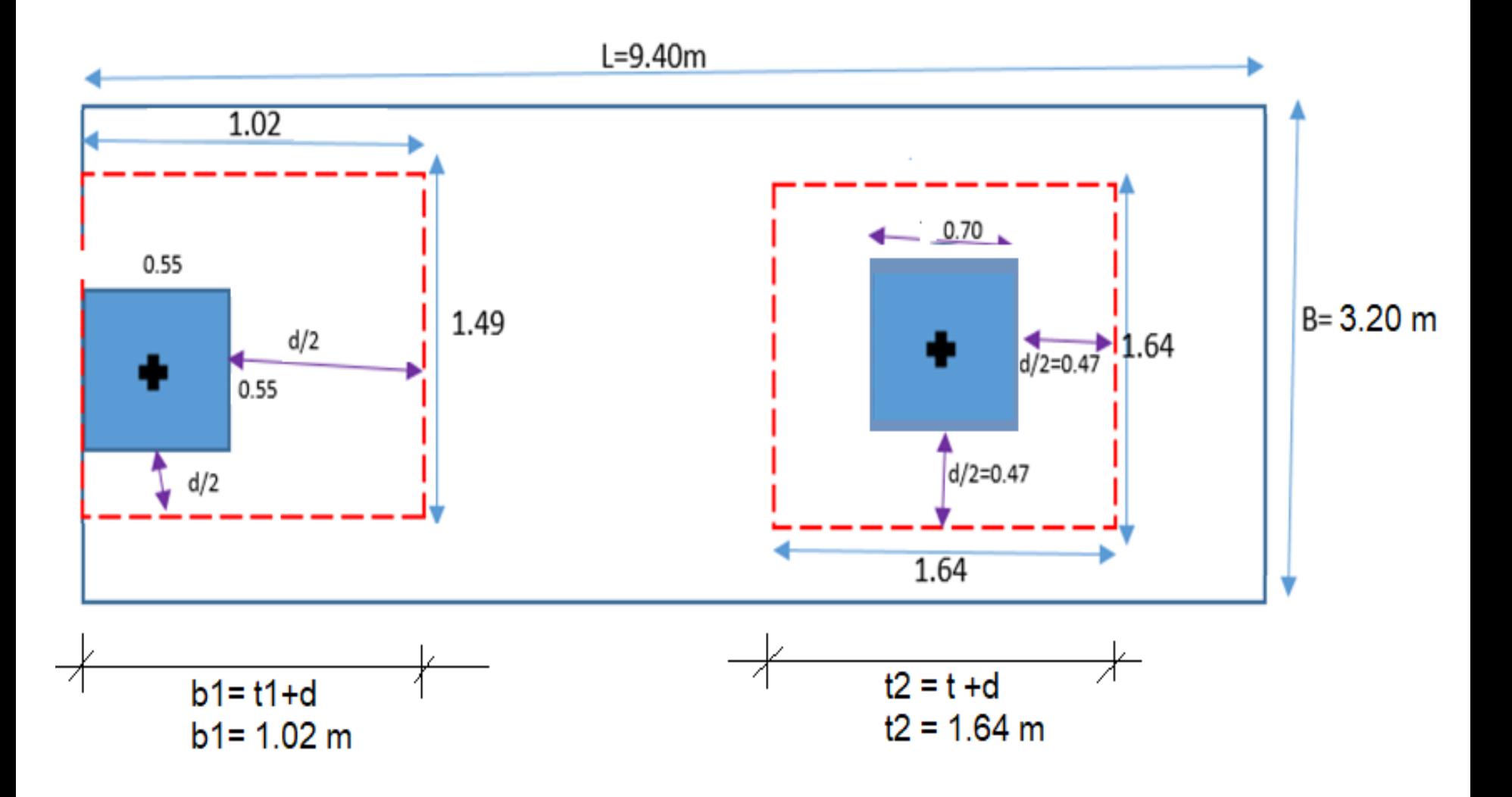

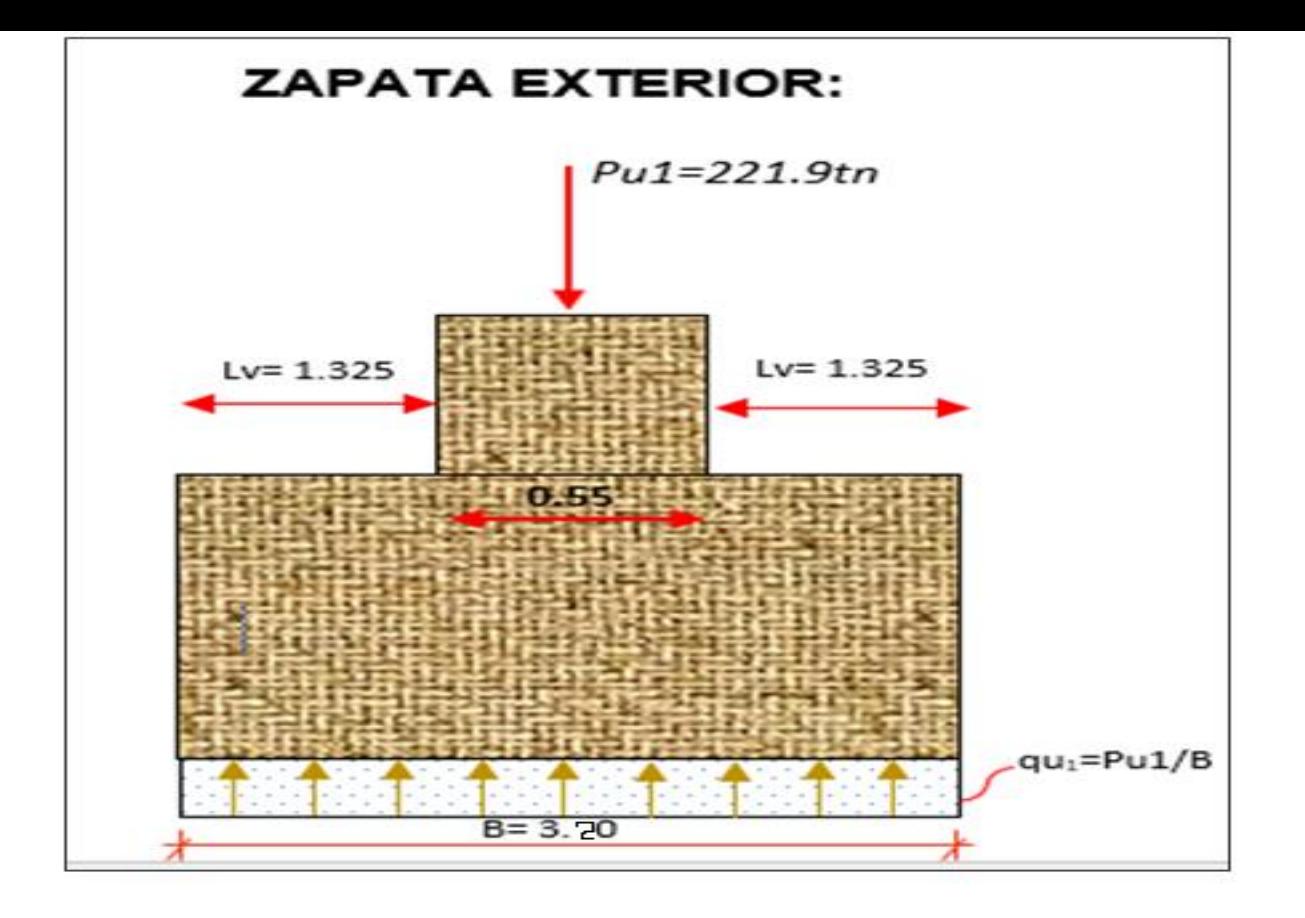

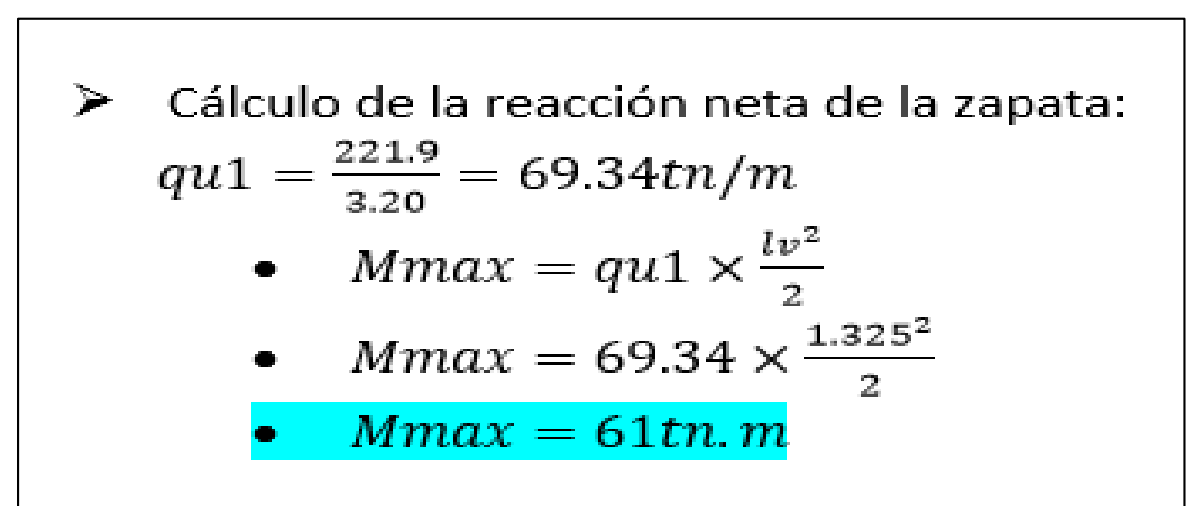

$$
b = 1.02m = 102cm
$$
  

$$
d = 94cm
$$
  

$$
F'c = 210 \text{ kg/cm}^2
$$
  

$$
Fy = 4200 \text{ kg/cm}^2
$$

$$
\bullet \quad \omega = 0.85 - \sqrt{0.7225 - \frac{1.7(61x10^5)}{0.90x210x102x94^2}} = \frac{0.036}{0.036}
$$

$$
\rho = 0.023x \frac{210}{4200} = \frac{0.0018}{}
$$

■ 
$$
As = 0.0012x320x94 = 17.26cm2
$$

■ 
$$
As min = 0.0018x320x100 = 18.36cm2
$$

#### ∴As<Asmin

$$
Assmin = Asd = 18.36cm2
$$

\n- ■ 
$$
Numbero de barras = \frac{Asd}{Asb} = \frac{18.36cm2}{(03/4")2.84cm2} = 6.46 = \frac{603/4"}{603/4"}
$$
\n- ■ 
$$
Step = \frac{B - (2Xrec + numero barrass\emptyset)}{numero de barras - 1} = \frac{102 - (2x7.5 + 6x1.90)}{6 - 1} = \frac{15.12cm}{15.12cm}
$$
\n

Usaremos 6Ø 3/4" @15cm  $\blacksquare$ 

En la dirección transversal usamos acero por montaje Ø 1/2" @45cm

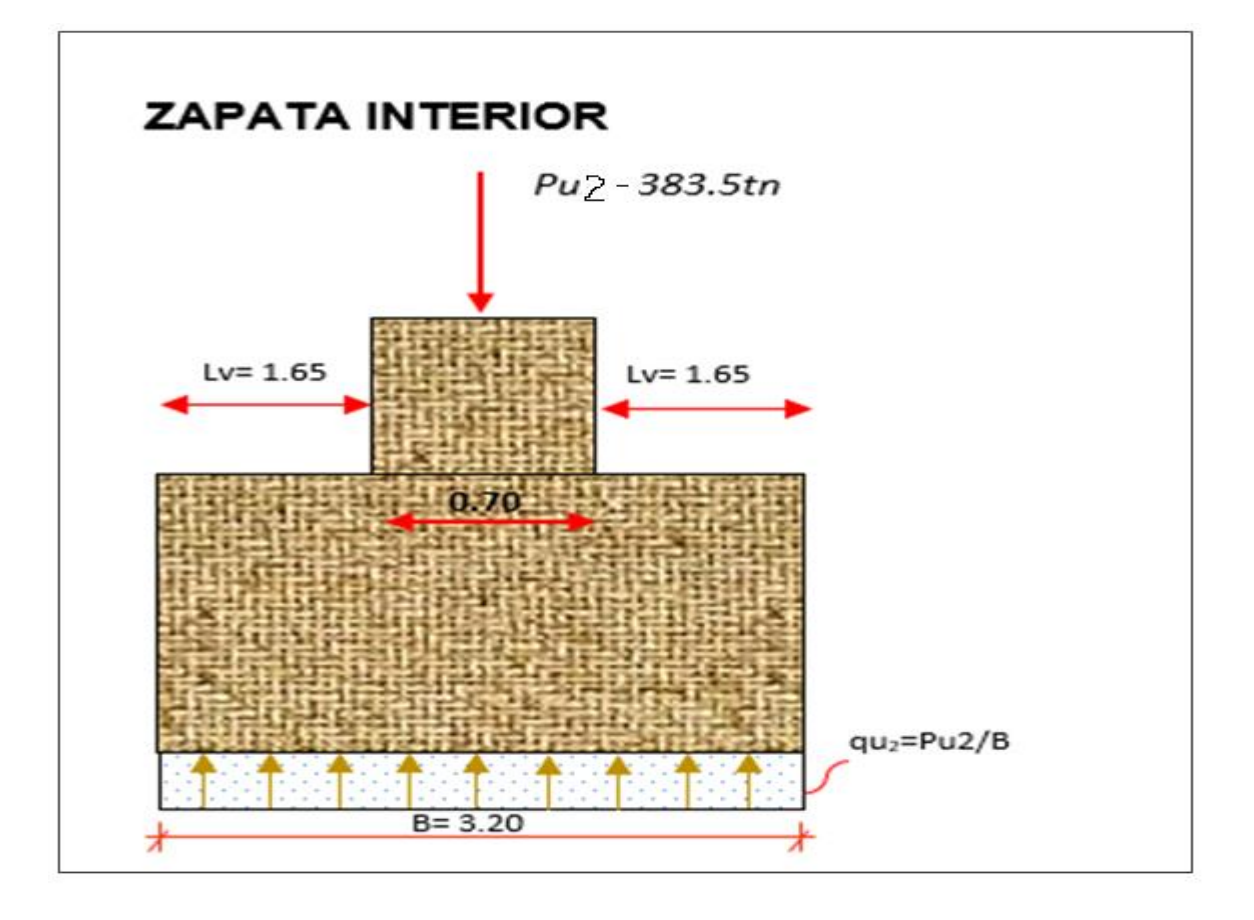

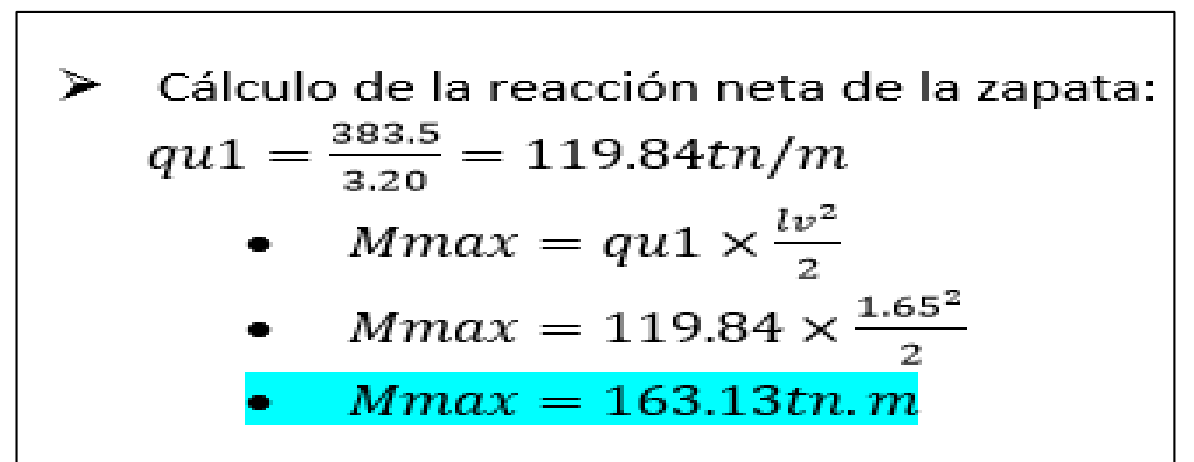

$$
\frac{b = 1.64m = 164cm}{d = 94cm}
$$
\n
$$
Fc = 210 \text{ kg/cm}^2
$$
\n
$$
Fy = 4200 \text{ kg/cm}^2
$$
\n
$$
y = 4200 \text{ kg/cm}^2
$$
\n
$$
y = 4200 \text{ kg/cm}^2
$$
\n
$$
y = 0.85 - \sqrt{0.7225 - \frac{1.7(163.13 \times 10^5)}{0.90 \times 210 \times 164 \times 94^2}} = 0.062
$$
\n
$$
p = 0.062 \times \frac{210}{4200} = 0.0031
$$
\nAs = 0.0031x164x94 = 47.79cm2\nAs min = 0.0018x164x100 = 29.52cm2\n
$$
\therefore \text{As} < \text{A} \text{smin}
$$
\nAs > Asmin = Asd = 47.79cm2\n
$$
\text{Numero de barras} = \frac{\text{Asd}}{\text{Asb}} = \frac{47.79cm2}{(01^{\circ})5.10cm2} = 9.37 = \frac{901^{\circ}}{901^{\circ}}
$$
\n
$$
\text{Sreq} = \frac{B - (2X \text{rec.} + \text{numero barras} \times 0)}{\text{numero de barras} - 1} = \frac{164 - (2X7.5 + 9X2.54)}{9 - 1} = \frac{15.77cm}{15.77cm}
$$

#### DISPOSICION DE LA ARMADURA

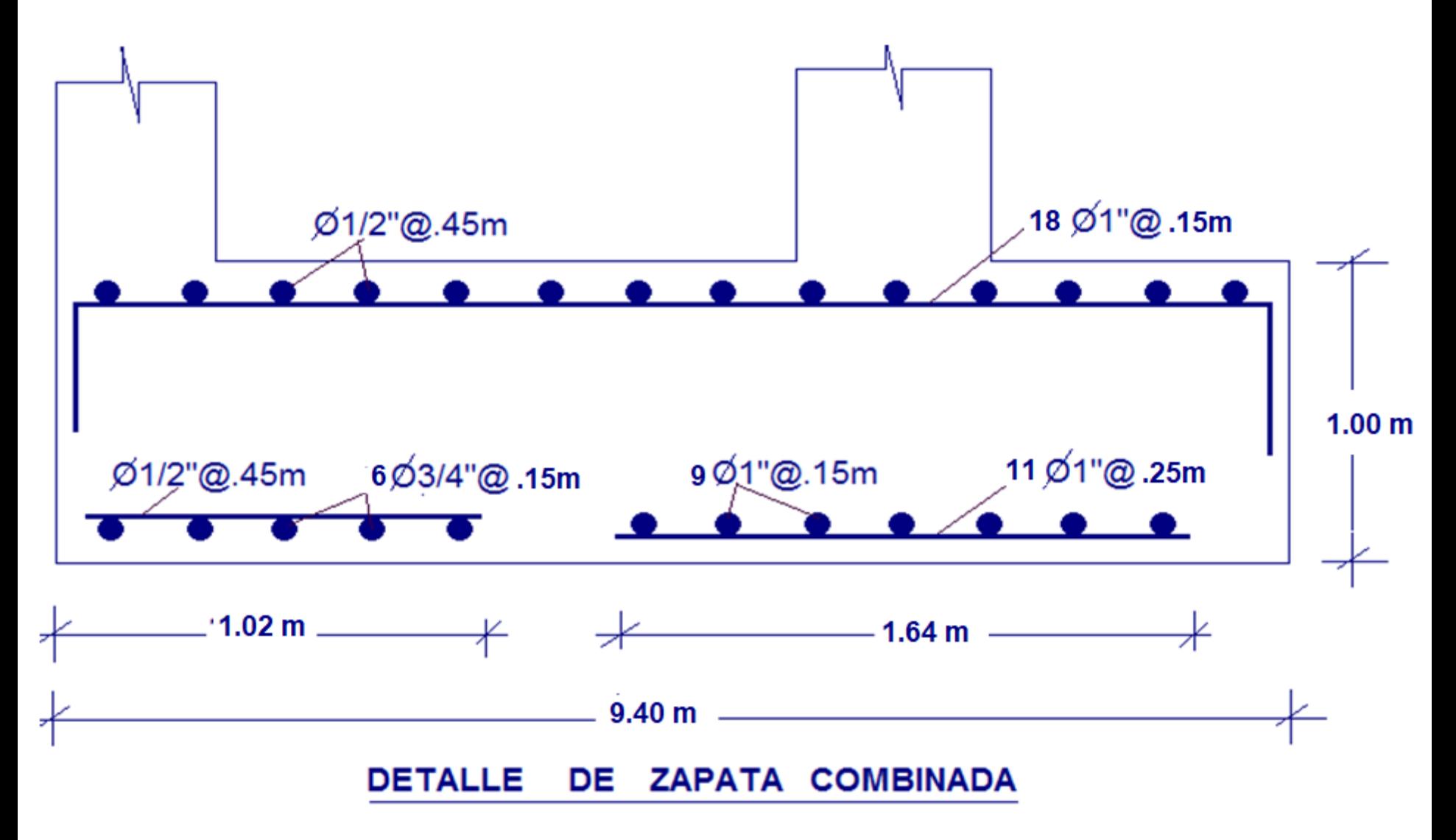